**SAP Note 148832 - IP address conversion with a firewall**

### **Summary**

#### **Symptom**

An RFC connection to an R/3 system cannot be established.

# **Other terms**

RFC, SAP Gateway, Firewall, IP address conversion, NAT

## **Reason and Prerequisites**

When an RFC connection is being established, the client already attempts to determine the IP address of the target and sends this IP address to the gateway which manages the connection. With the IP address, the gateway then establishes the connection to the actual target.

If there is a firewall between the client and gateway that converts external IP addresses into internal addresses, the gateway receives an invalid external IP address and, as a result, cannot establish a connection to the actual target.

This problem described here also occurs if a BEx Analyzer is started from transaction RRMX and NAT is used.

The following entry then appears in the dev\_rfc trace file:

T:3560 ======> Connect from SAP gateway to RFC server failed Connect\_PM GWHOST=X.X.X.X, GWSERV=sapgw00, ASHOST=X.X.X.X, SYSNR=00

LOCATION SAP Gateway on host hostname/sapgw00 ERROR partner not reached (host X.X.X.X, service sapgw00)

Since the specified IP address is not known to the gateway, the Analyzer cannot communicate with the gateway.

# **Solution**

The gateway host and the actual target are usually identical. In this case, you can use parameter qw/alternative hostnames to indicate to the gateway than the external IP address received identifies the host.

Caution: gw/alternative\_hostnames may only be set in the instance profile and under no circumstances in the DEFAULT.PFL!!!

# **Header Data**

Master Language: German

Release Status: Released for Customer Released on: 11.05.2005 10:09:59 Priority: Correction with medium priority Category:  $\qquad \qquad$  Advance development

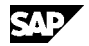

**The Note is release-independent**